SAP ABAP table /BEV1/TSSVBEL {Part Load Lift Orders: Customizing Selection Sales Documents}

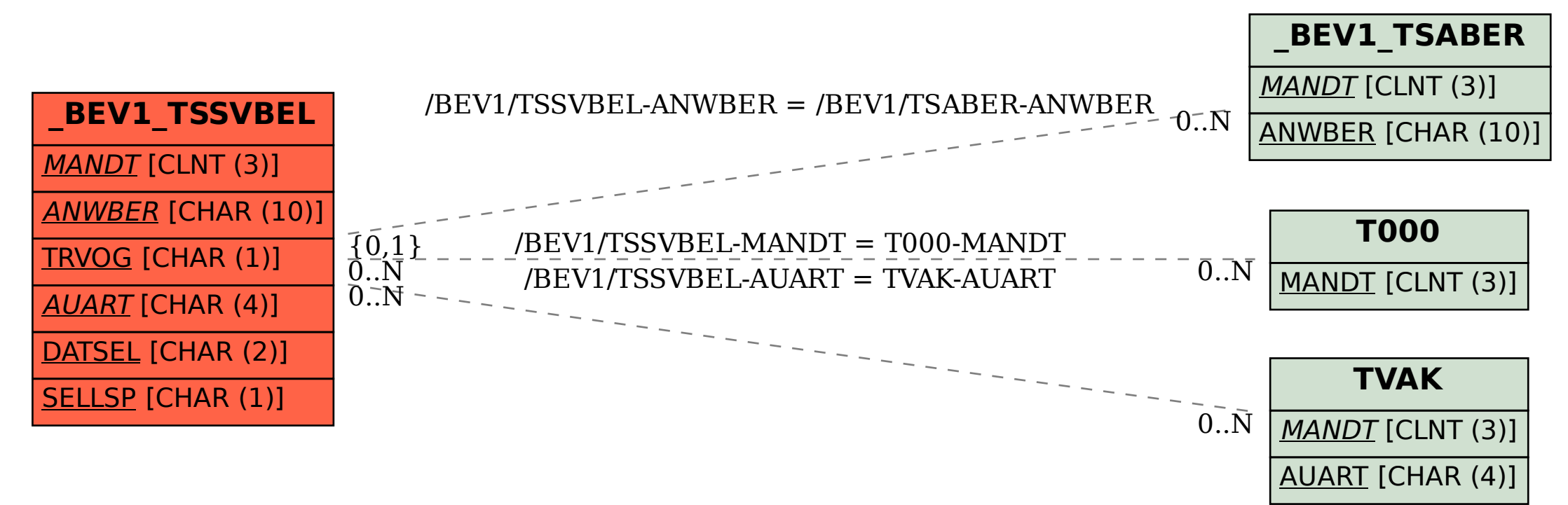